Luxembourg, le 1<sup>er</sup> février 2023

**Circulaire n° 2023-019**

# **Circulaire**

**aux administrations communales**

**Objet : Congé politique de l'année 2022 - demandes de remboursement et d'indemnisation**

Madame la Bourgmestre, Monsieur le Bourgmestre,

Faisant suite à ma circulaire n° 4201 du 6 décembre 2022, j'ai l'honneur de vous informer sur les modalités de demande, de remboursement ou d'indemnisation des heures de congé politique de l'année 2022.

## **1. Démarche électronique**

Les demandes de remboursement ou d'indemnisation, peuvent être introduites par voie électronique via le portail « MyGuichet » sur base d'une authentification forte. **Je tiens à signaler que cette démarche en ligne permet d'accélérer et de faciliter les procédures et les travaux de saisie, de traitement des dossiers et de remboursement et d'indemnisation des heures de congé politique.**

La description détaillée de la démarche électronique et les aides pratiques à pour son utilisation sont annexées à la présente circulaire et publiées sur les sites internet www.mint.gouvernement.lu et [www.guichet.lu.](http://www.guichet.lu/)

L'accès aux services électroniques sécurisés se fait moyennant un certificat LuxTrust (carte d'identité, smartcard, signing stick ou token). L'utilisateur doit s'enregistrer au préalable sur le portail « MyGuichet » pour disposer d'un accès à l'espace dédié aux démarches électroniques.

Je tiens tout particulièrement à attirer votre attention sur le fait que la date limite pour la présentation des demandes de remboursement ou d'indemnisation des heures de congé politique de l'année 2022 est fixée au **30 septembre 2023**. En effet, en vertu des articles 7 et 9 du règlement grand-ducal modifié du 6 décembre 1989 concernant le congé politique des bourgmestres, échevins et conseillers communaux, **les employeurs et les élus sont déchus du droit respectivement au remboursement ou à l'indemnisation des heures de congé politique pour toute demande présentée après cette date**. Il s'agit d'un délai légal de rigueur auquel aucune dérogation ne peut être admise.

## **2. Transmission par voie électronique et postale**

Bien que l'utilisation de la plateforme électronique soit vivement recommandée, je tiens à préciser que la possibilité d'introduire les demandes par courriel ou par voie postale sur base des deux formulaires annexés à la présente circulaire, est maintenue.

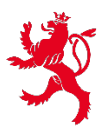

LE GOUVERNEMENT DU GRAND-DUCHÉ DE LUXEMBOURG Ministère de l'Intérieur

Toutefois, je vous recommande fortement dans la mesure du possible de ne pas utiliser l'acheminement par voie postale, mais de scanner ces demandes et de les envoyer par email à l'adresse [finances@mi.etat.lu.](mailto:finances@mi.etat.lu)

## **A. Formulaire « Salariés » à établir par l'employeur à des fins de remboursement et à contresigner par l'élu salarié**

Chaque élu communal ayant exercé une activité professionnelle salariée et ayant bénéficié au cours de l'année 2022 d'heures de congé politique est invité à transmettre la présente circulaire et le formulaire « Salariés » à son employeur. Ce dernier est tenu de renvoyer le formulaire dûment rempli et signé au ministère de l'Intérieur **pour le 30 septembre 2023 au plus tard**, soit par voie électronique [à finances@mi.etat.lu,](mailto:finances@mi.etat.lu) soit par voie postale à l'adresse suivante :

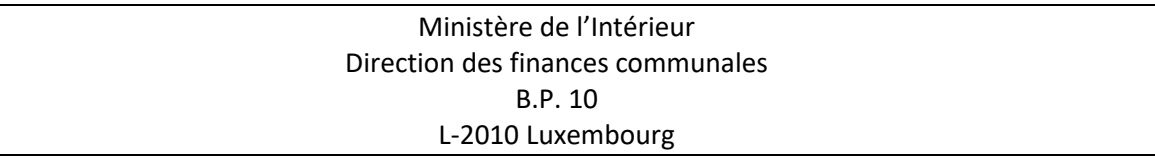

Les élus communaux occupés auprès de départements ministériels, d'administrations ou de services de l'Etat, sont priés de transmettre les documents afférents au Centre de gestion du personnel et de l'organisation de l'Etat (CGPO) soit par voie électronique à [conge.politique@cgpo.etat.lu](mailto:conge.politique@cgpo.etat.lu) soit par voie postale à l'adresse suivante :

> CGPO B.P. 1204 L-1012 Luxembourg

#### **B. Formulaire « Indépendants et personnes sans profession » à établir par l'ayant droit à des fins d'indemnisation**

Les élus communaux ayant le statut d'indépendant ou étant sans profession, ne bénéficiant pas d'un régime statutaire, âgés de moins de 65 ans, sont invités à remplir le formulaire en question et à l'envoyer dûment rempli et signé, au ministère de l'Intérieur **pour le 30 septembre 2023 au plus tard** soit par voie électronique à [finances@mi.etat.lu](mailto:finances@mi.etat.lu) soit par voie postale à l'adresse suivante :

> Ministère de l'Intérieur Direction des finances communales B.P. 10 L-2010 Luxembourg

**Les personnes concernées sont priées de joindre obligatoirement le certificat d'affiliation disponible auprès du Centre commun de la sécurité sociale sous le lien suivant :**

<https://ccss.public.lu/fr/commandes-certificats/particuliers/commande-certificat-affiliation.html>

Il est rappelé qu'en application des dispositions de l'article 8 du règlement grand-ducal précité du 6 décembre 1989 les personnes bénéficiant d'une préretraite tout comme les ayants droit à une pension de vieillesse ou d'invalidité sont bénéficiaires d'un régime statutaire et **n'ont, en tant que tels, pas droit au congé politique**.

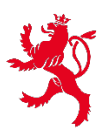

En vertu de l'article 126, point 8, lettre a), de la loi électorale modifiée du 18 février 2013, le congé politique des élus locaux peut être cumulé avec le congé politique auquel ont droit les membres de la Chambre des députés, à condition de ne pas dépasser 40 heures par semaine. Dans cette optique, les élus locaux concernés doivent joindre à leur demande de remboursement ou d'indemnisation, un relevé précisant le nombre d'heures indemnisées par la Chambre des députés. Ce relevé est à demander auprès du service comptabilité de la Chambre des députés.

# **3. Droit au supplément d'heures de congé politique**

Je tiens en particulier à vous rappeler que conformément aux dispositions de l'article 3*bis* du règlement grand-ducal précité du 6 décembre 1989, **le supplément d'heures** de congé politique est limité à **9 heures pour chaque conseil communal** et **est réservé aux seuls élus désignés comme délégués dans les syndicats de communes dont la commune est membre**.

## **4. Droit au congé politique**

Il est rappelé que le droit au congé politique est un droit annuel maximal.

*Exemple :* Pour un conseiller communal d'une commune qui vote d'après le système de la représentation proportionnelle, le congé politique comprend au maximum 5 heures par semaine.

Le congé politique des élus actifs exerçant des professions indépendantes à 100%, ne bénéficiant pas d'un régime statutaire et ne dépassant pas l'âge de 65 ans, correspond à 5 heures/7 jours = 0,714286 heures/jour.

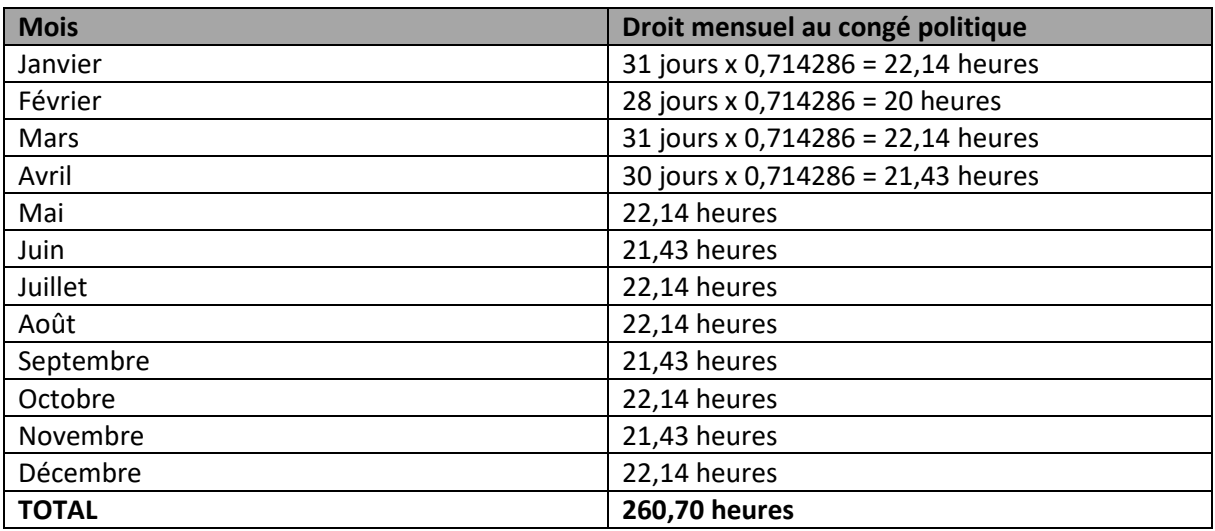

Droit annuel maximal de congé politique 2022 dans cet exemple :

Il est à noter qu'en application de l'article 5, alinéa 2, du règlement grand-ducal précité du 6 décembre 1989, seule le droit annuel est pris en compte, bien que le droit mensuel puisse être transféré dans une année de calendrier d'un mois à l'autre.

# **5. Financement du congé politique**

Il est rappelé que le paiement des heures de congé politique des élus communaux est pris en charge par les communes par l'intermédiaire du fonds de dépenses communales sur base d'un coût horaire moyen.

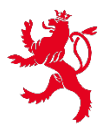

# **6. Protection des données à caractère personnel**

Le formulaire que les élus communaux soumettront dans le cadre de leur demande contient des informations à caractère personnel. Ces informations seront enregistrées dans une base de données pour le traitement de leur demande et seront conservées pendant la période nécessaire au traitement des demandes par le ministère de l'Intérieur.

Conformément au règlement (UE) 2016/679 relatif à la protection des personnes physiques à l'égard du traitement des données à caractère personnel et à la libre circulation de ces données, les élus communaux disposent d'un droit d'accès, de rectification, de suppression, de limitation de traitement ainsi que d'un droit d'opposition et à la portabilité de leurs données.

Pour exercer l'un de leurs droits, ils peuvent envoyer un courrier par recommandé à l'adresse suivante:

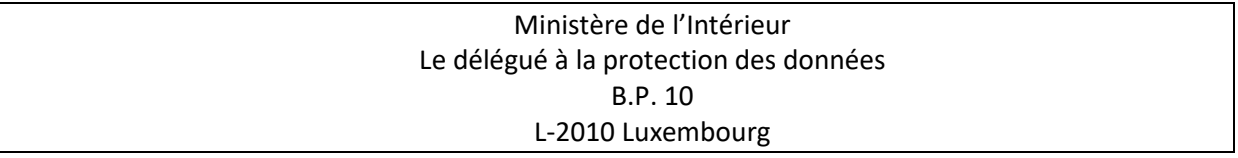

**Je vous saurais gré de bien vouloir transmettre la présente circulaire et ses annexes à tous les membres du conseil communal actuellement en fonction et à tous ceux ayant exercé un mandat d'élu communal au cours de l'année 2022.**

Le texte coordonné du règlement grand-ducal précité du 6 décembre 1989 est joint à la présente circulaire et téléchargeable sur le site Internet du [ministère de l'Intérieur.](https://mint.gouvernement.lu/fr/dossiers/2021/conge-politique.html)

Finalement, je vous saurais gré de bien vouloir vous adresser aux agent-e-s de la Direction des finances communales du ministère de l'Intérieur pour toute question ayant trait à la présente circulaire :

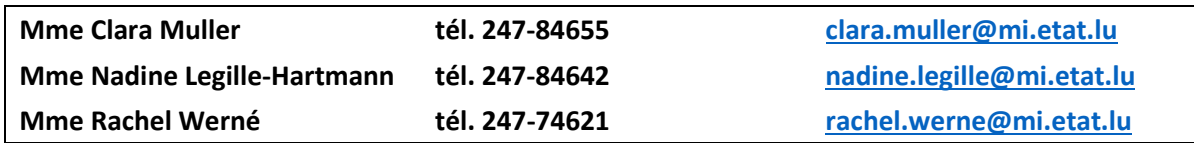

Veuillez agréer, Madame la Bourgmestre, Monsieur le Bourgmestre, l'assurance de ma parfaite considération.

La Ministre de l'Intérieur

Taina Bofferding

Annexes :

- Texte coordonné du règlement grand-ducal modifié du 6 décembre 1989 concernant le congé politique des bourgmestres, échevins et conseillers communaux ;
- Formulaire pour la demande de remboursement pour l'année 2022 ;
- Formulaire pour la demande d'indemnisation pour l'année 2022 ;
- Tutoriel de guichet.lu pour les demandes précitées.

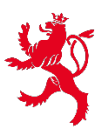

LE GOUVERNEMENT DU GRAND-DUCHÉ DE LUXEMBOURG Ministère de l'Intérieur